## Adobe Photoshop CS3 With License Key With Full Keygen 2022

Installing Adobe Photoshop and then cracking it is easy and simple. The first step is to download and install the Adobe Photoshop software on your computer. Then, you need to locate the installation.exe file and run it. Once the installation is complete, you need to locate the patch file and copy it to your computer. The patch file is usually available online, and it is used to unlock the full version of the software. Once the patch file is copied, you need to run it and then follow the instructions on the screen. Once the patching process is complete, you will have a fully functional version of Adobe Photoshop on your computer. To make sure that the software is running properly, you should check the version number to ensure that the crack was successful. And that's it - you have now successfully installed and cracked Adobe Photoshop!

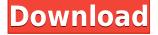

Quick Access: To get back to a list view, just press the Return button to the right of your keyboard. When editing a hierarchy of layers, it's a fast way to get view to see all the layers at once. Lens Corrections: This new feature makes it easier to correct mistakes created by incorrect lens settings. Just click on the Lens Corrections icon on the bottom-right side of the window and choose one of the included options using the panel list on the right. To learn more about lens corrections, read Adobe's detailed PDF about Lightroom 5 Lens Corrections. A set of supplied tips will help you get the best possible results from this feature. White Balance: Lightroom 5 includes a new, easier-to-use tool for white balance, called the White Balance Quickfix. This is an updated version of the previously available Auto White Balance Fix Lite tool. With this new tool, you can quickly and easily correct problems in your photos, such as yellowish hues, often caused by the green color of your flash or a light-colored building. Photoshop **Updates**: With the previous Photoshop update, Photoshop CS6, Adobe introduced a new Object Selection feature. With this feature, you can take a document that contains an object and correctly select just that object without affecting surrounding areas. In Lightroom 5, an estimate of the object's size can appear directly next to the cursor. With one click, you can select an object in the drawing area. Additionally, the object is enlarged and you can use the control panel at the top of the screen to fine-tune the selection.

## Adobe Photoshop CS3 Download free Hacked Torrent For Mac and Windows 2022

You may not be aware, but you're a designer just like us. At a certain point, you develop a knack for spot-on shorthand. Some of our best Photoshop tips have that touch of magic to them. The tools listed below feel so intuitive--with a little practice, you can get them down like a pro in no time. Adjusting Colors Using the Hue/Saturation Have you ever used a tool that is easy to use, but hard to remember? We use that neat little tool all the time to adjust colors. It's called the Hue / Saturation tool. With it, you can fade the color to a different hue, shift it into a different shade, change the saturation, or add or subtract color value. This clever little tool is hidden next to the Curves tool on the bottom toolbar. It's so easy to use: just click + drag until you can see the color you want. It's perfectly invisible once you get the hang to it. You might have noticed that many recent web applications are using multiple layers. This extends functionality by allowing you to move, scale, and rotate multiple elements simultaneously without breaking the image. Unless you have a lot of experience using Photoshop, these multiple element layers might be a bit of an overload. But with this functionality, you won't have to worry about the layers you are manipulating breaking up and looking unnatural.

The original Photoshop was a program you downloaded from Adobe and had to install along with the computer. This seemed to be just fine at the time, though it was far from perfect. There is a little-known feature that can export part of your image to a web page via Share. This, of course, would mean you could view your image without having to install it. Unfortunately, this feature went away and all the files you downloaded via Share were deleted. This meant that the photos you'd downloaded were gone forever. Secondly, the way these methods worked can be a bit of a hassle. If you don't want to install Photoshop, you'd have to go through a convoluted method to capture and save an image to the web. You could also use web applications like Canva or Pixlr to collect your photos. 933d7f57e6

## Adobe Photoshop CS3 Download free Full Version For Windows {{ last releAse }} 2022

The Adobe Photoshop was first released by Adobe Software Inc. in November of 1987 and has been updated and improved through the years. Adobe Photoshop tools include templates, brushes, and filters. Adobe offers these tools for both the desktop and mobile versions of Photoshop. Many of the presets can be applied automatically. Photoshop CC is the newest version of Adobe Photoshop released in November 2014. The CC version is part of the Adobe Creative Cloud branding. It has a subscription-based model, and is also available as a standalone version called Photoshop Lightroom. The new version delivers a broad range of features, enhancements, and performance improvements. The upgraded program includes ideas from Photoshop, Photoshop Elements, and other Photoshop family tools. Adobe Photoshop has been developed with a different purpose in mind. This software is used for photo editing - a process that requires a lot of time and effort on the part of the users. However, the software is very convenient, robust, and easy to use. This is because of the Adobe Photoshop features that are provided by the company. For example, Photoshop is a photo editing software that has a set of tools - all are available and easy to understand for beginners. Moreover, if a user doesn't know how to do something, there is a tutorial to help in the process. In fact, the tutorials that are available online are fast and easy to follow. The software is also user-friendly, so users do not need to be expert in photography to take advantage of the software.

ps adobe photoshop download for pc free pc app adobe photoshop download online adobe photoshop download offline adobe photoshop download old adobe photoshop download free online adobe photoshop download free free download of adobe photoshop 7.0 old adobe photoshop download adobe photoshop download english adobe photoshop download error

Adobe Photoshop is a dream for all masters. With its state-of-the-art editing features it helps you create, change, and manipulate digital images. Although Photoshop cannot replace your hard drive, it's not really meant for serious storage. To save an image in Photoshop, you can use the new file format, Creative Cloud. There's no reason not to join Creative Cloud and save those images and documents forever on the cloud. This opens up new avenues for Photoshop. It is best to learn Photoshop as a free trial. Depending on your needs, you can purchase additional service bundles. The change is high. Adobe Photoshop is the most powerful graphics editor and has been around for many years. It is robust and easy to use. You can create stunning images with a mouse or the keyboard. If you are new to video courses, this is a great start.

Submit